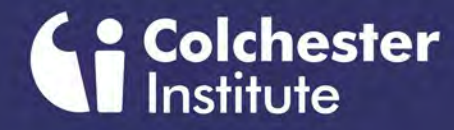

## **Computing Allen Computing Computing Allen Computing Allen Computing Allen Computing Allen Computing Allen Computing Allen Computing Allen Computing Allen Computing Allen Computing Allen Computing Allen Computing Allen Com**

Hello and a warm welcome to our new Computing students joining us in September 2020

Click the image to the right to play a short video.

Carmel Asbury Area Head for Accounting, Business and Computing

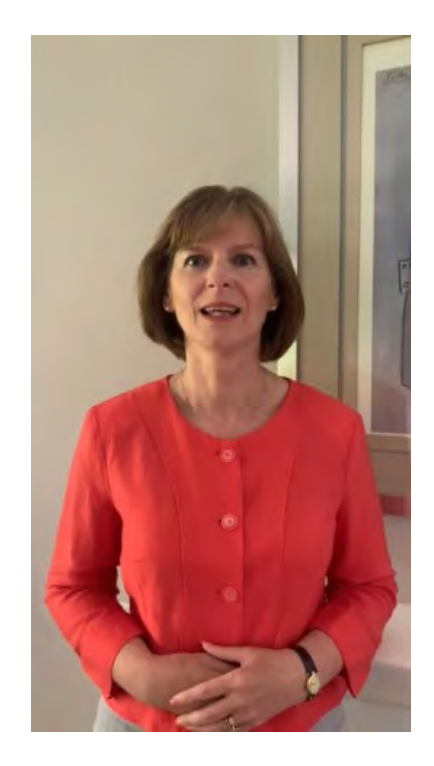

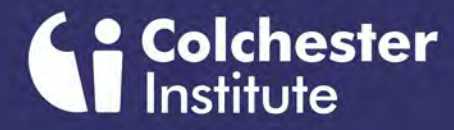

## **Computing**

## **WHO WE ARE**

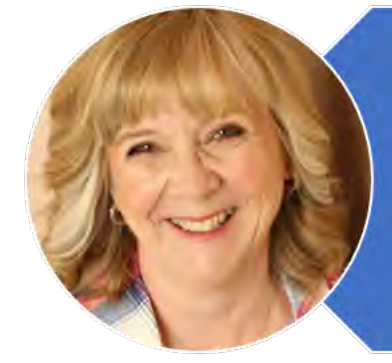

**Gill Frvatt - AAH in Computing** 

Have been lecturing at Colchester Institute for 18 years but before that was an IT Systems Support Analyst for a London Law Firm. Just recently completed a BA (Hons) Business Innovation and Applied Management degree

Lecture mainly on Website Development, Social Media in Business and Project Management

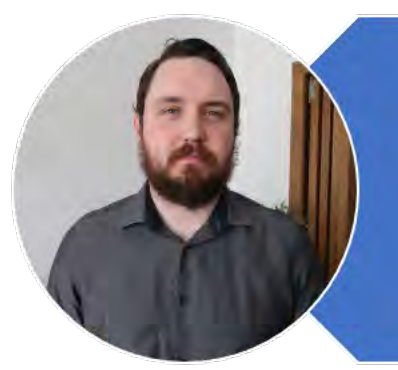

#### Matthew Cornell-Lecturer in Computing

Recently joined the Computing team at Colchester Institute but before this worked in Web Development and teaching Computer Science in Secondary **Schools** 

Lecture mainly in Software Development, Game and App Development and **Principles of Computer Science** 

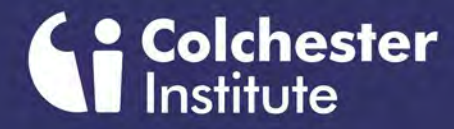

## **Computing Area WHO WE ARE**

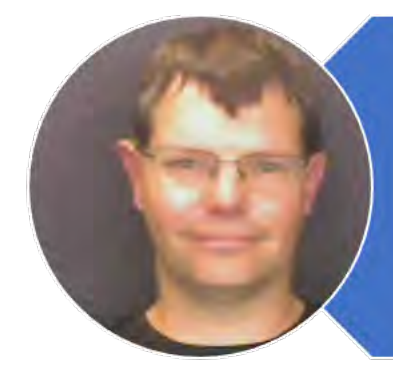

John Jessup - Lecturer in Computing Has worked at Colchester Institute for 5 years and before this worked as **Educational IT Support and teaching at Secondary Schools** Lecture in Networking, Software Development and Hardware maintenance

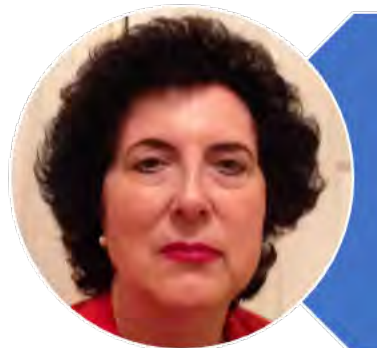

#### Manda O'Connell - Lecturer in Computing

Has worked for Colchester Institute for 12 years, previously setting up a number of IT and technology training centres across Essex running courses for business and working as a freelance developer and consultant providing business solutions to clients such as Paxmans, Wimpey Construction and Braintree District Council.

Lecture in Website Development, Mobile App Development, Social Media in **Business, Human Computer Interaction and Project Management** 

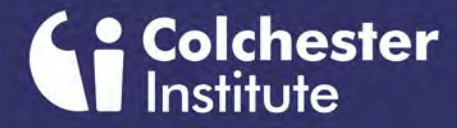

## **Computing A RE WHO WE ARE**

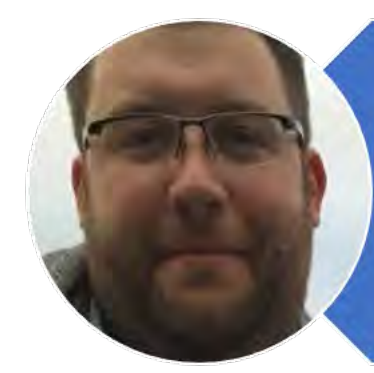

Mark Stanford - Lecturer in Computing Has been lecturing at Colchester Institute for 6 years. Before this taught in **Secondary Schools and Sixth Forms** Previously worked in London as a 1st. 2<sup>nd</sup> and 3<sup>rd</sup> Line Network Support Engineer and Administrator Lectures in Website Development, Social Media in Business, Networking, **Cybersecurity and Virtualisation** 

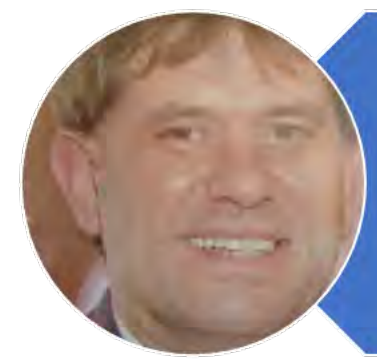

John Tring-Lecturer in Computing Has 18 years teaching experience in IT and Computing Previously an IT Project Manager and has a BSC (Hons) Degree in Business **Information Systems** Lectures in Programming, Games and Mobile App Development and Networking

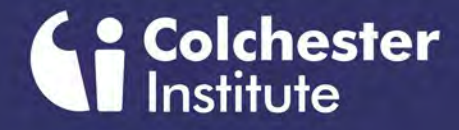

## **Computing**

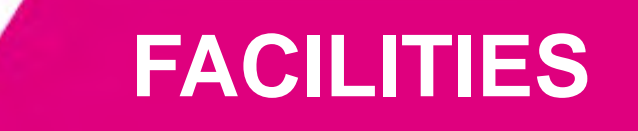

# Where you will be learning

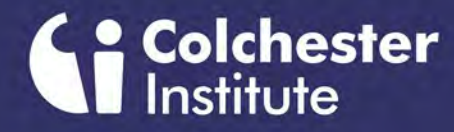

We have TWO dedicated suites of high specification computers that can be used for the completion of a range of programming tasks, including app development, event driven programs and web development.

Each computer has a widescreen monitor and internet connection to enhance the student experience

#### **Computing Area of the Team PROGRAMMING LAB COLCHESTER CAMPUS**

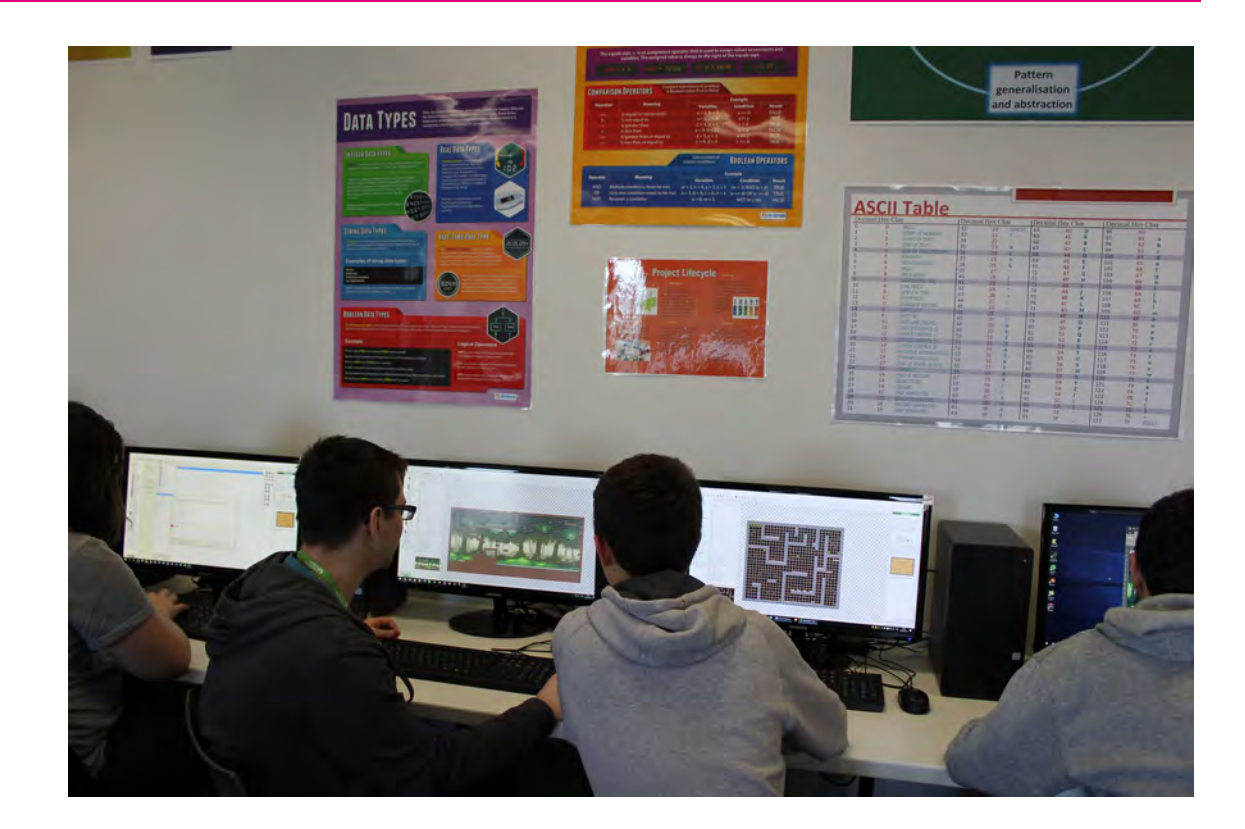

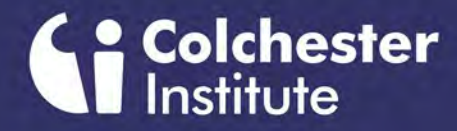

#### **Computing Advisors Assumed Team HARDWARE/NETWORK LAB COLCHESTER CAMPUS**

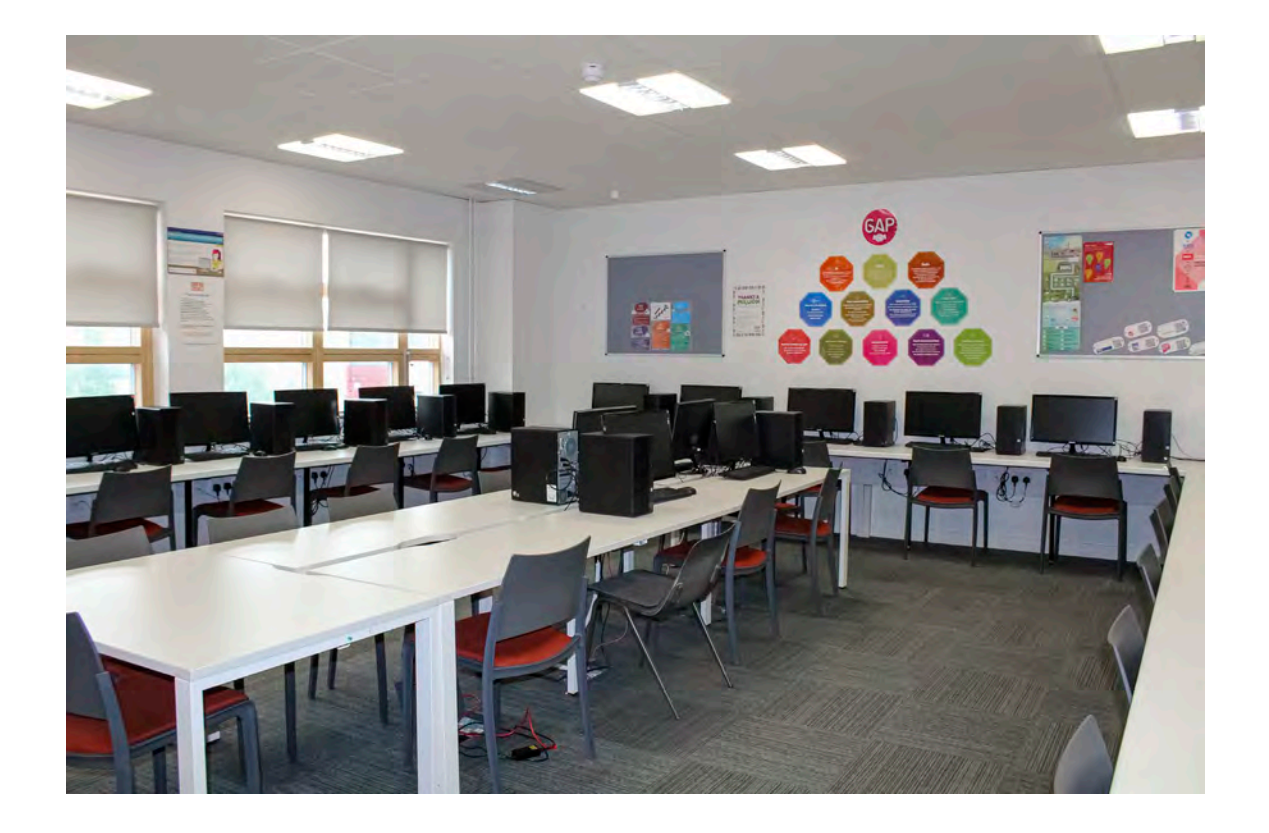

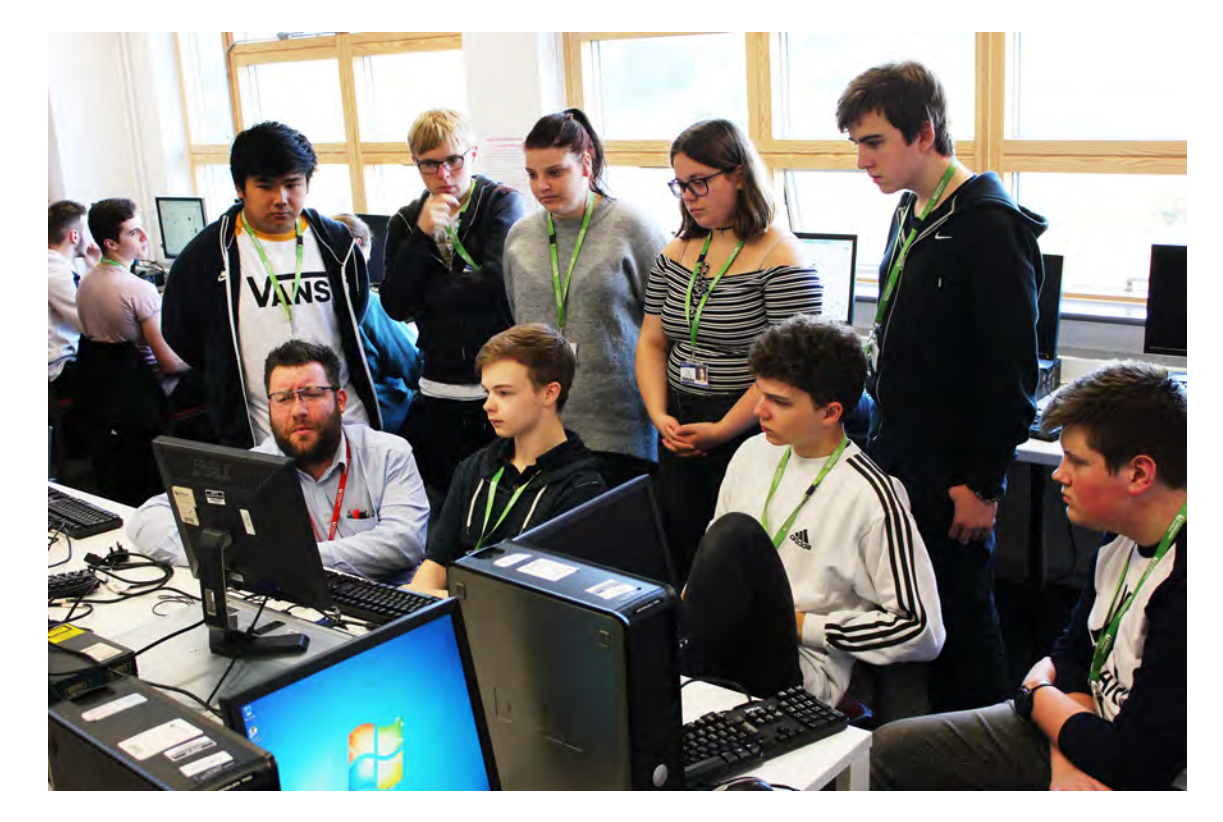

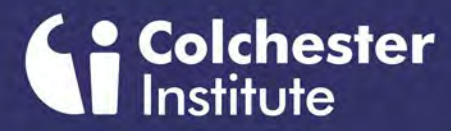

**Computing Adminishment of the Team of the Team of the Team of the Team of the Team of the Team of the Team of the Team of the Team of the Team of the Team of the Team of the Team of the Team of the Team of the Team of the COLCHESTER CAMPUS**

Click on the images to open the videos in YouTube

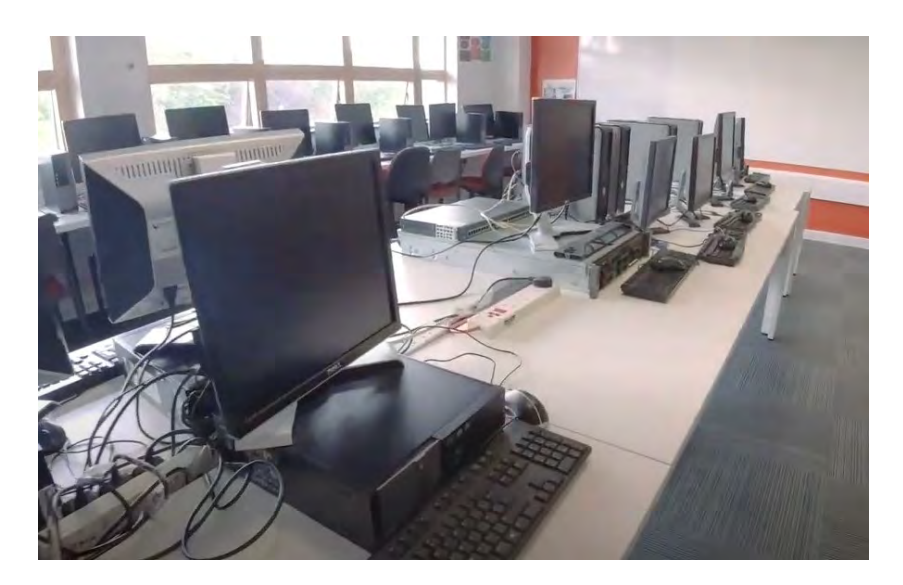

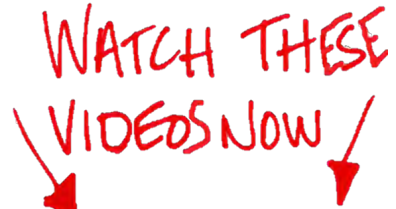

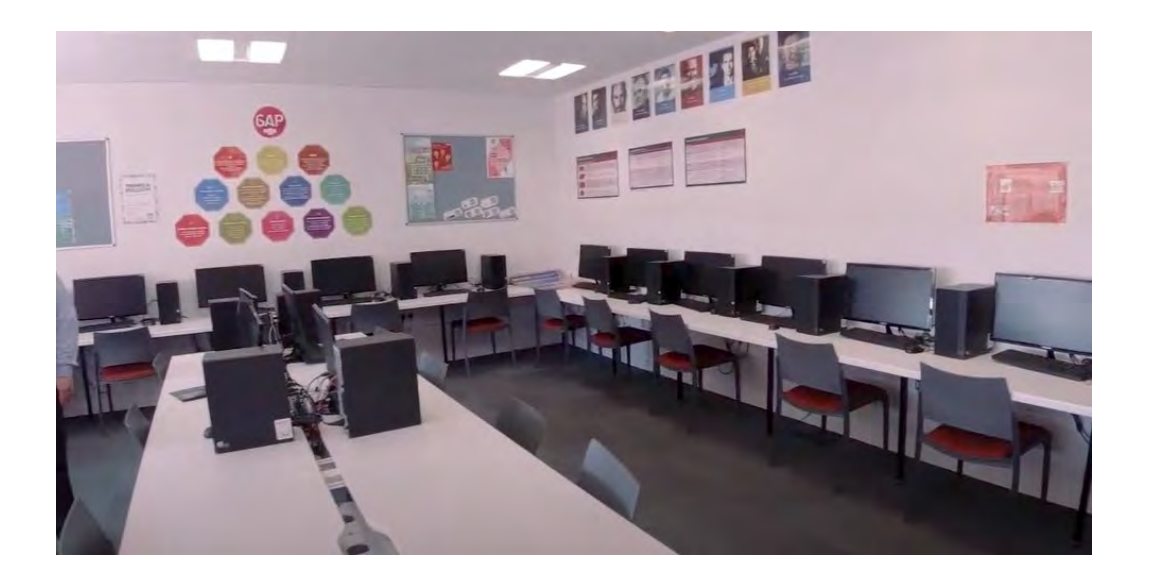

We have a dedicated suite of high specification computers that can be used for the completion of a range of programming tasks, including app development, event driven programs and web development.

Each computer has a widescreen monitor and internet connection to enhance the student experience.

We have a dedicated room with industry standard equipment to provide all students with the experience of setting up and maintaining network systems.

Students have the opportunity to configure and test wired, wireless and virtual networks

### **Computing Area of the Team PROGRAMMING LAB BRAINTREE CAMPUS**

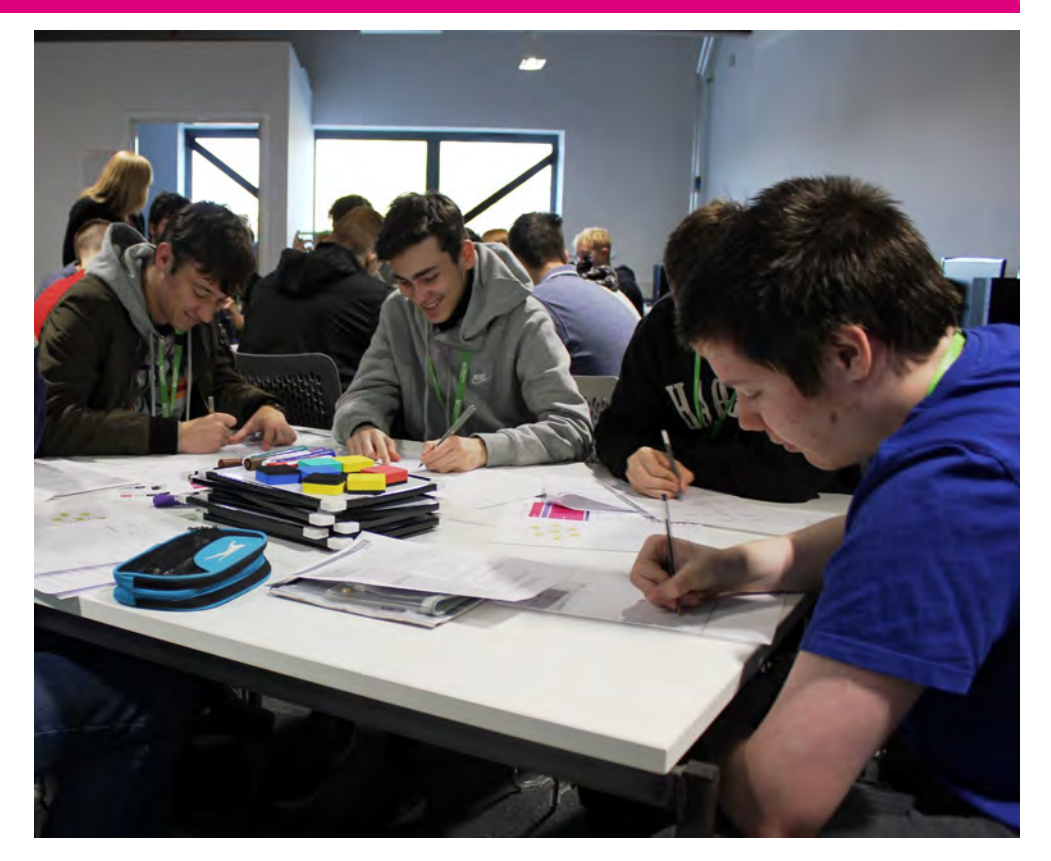

**Colchester** 

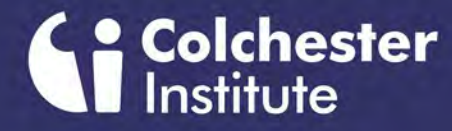

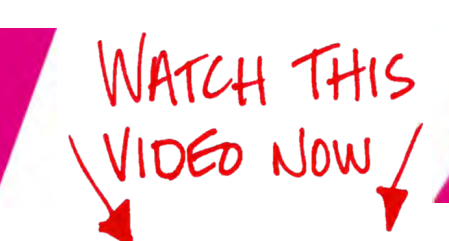

### **Computing MATCH THIS HARDWARE/NETWORK LAB**<br>
WIDED NOW **BRAINTREE CAMPUS**

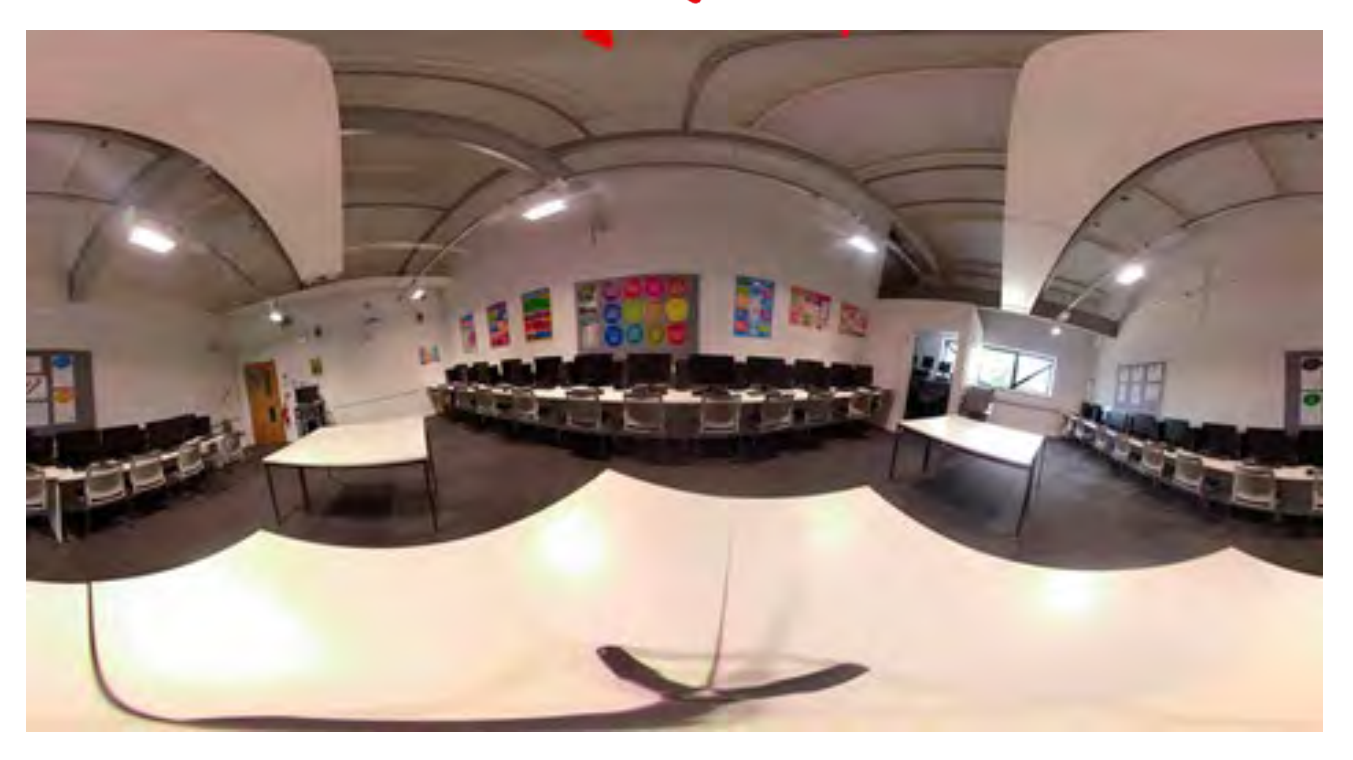

This is a 360 degree video of our STEM Computer suite.

Change the quality setting in YouTube to 1080s.

Then explore the room you will be studying in.

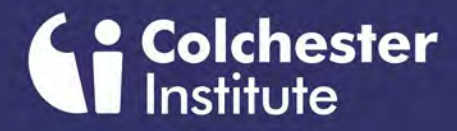

# **Computing Transformation Computing Transformation (Service State of Teaming State of Teaming State Transformation (Service State State State State State State State State State State State State State State State State St**

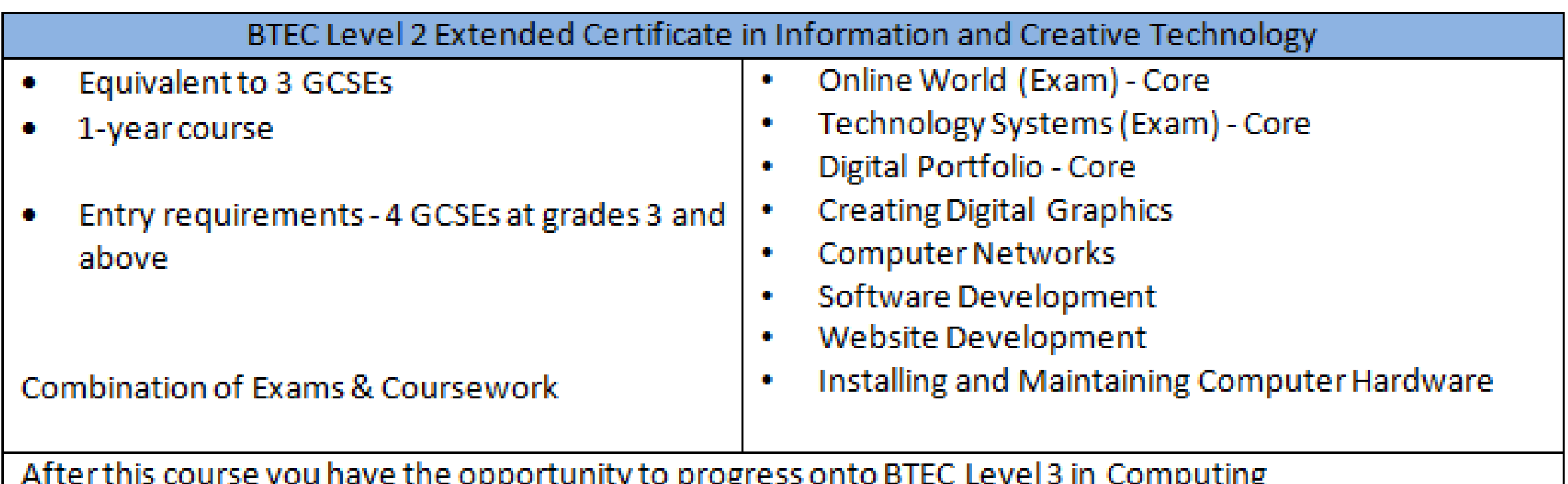

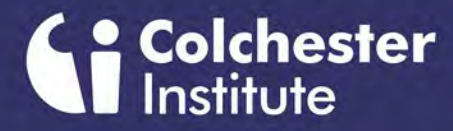

#### **Computing Area of Team of the Team of the Team of the Team of the Team of the Team of the Team of the Team of the Team of the Team of the Team of the Team of the Team of the Team of the Team of the Team of the Team of the LEARN AT LEVEL 3**

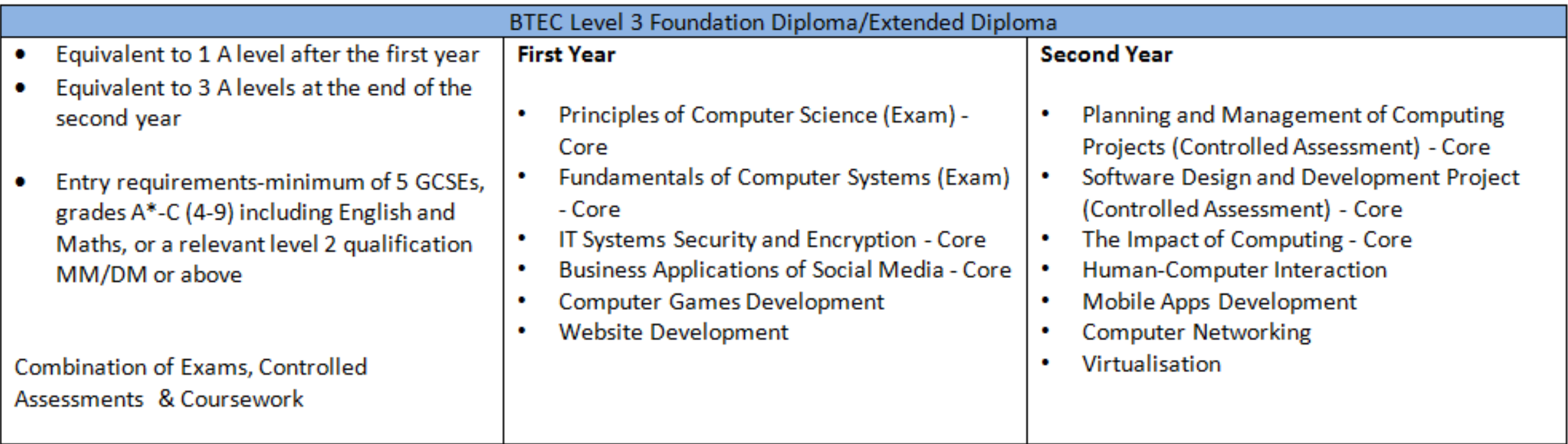

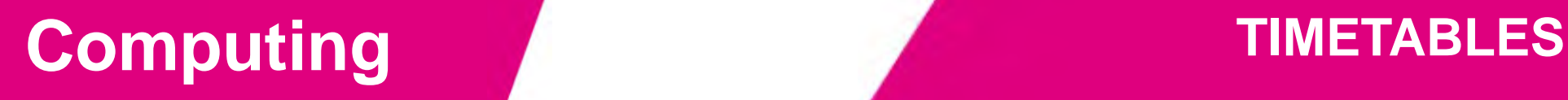

Colchester

- You will be expected to attend College **THREE** days a week
- Each session is **THREE** hours long
- If you still need to take GCSE English or Maths because you got a grade less than 4 then this will be added your timetable – each of these sessions are **TWO** hours long so you might have to be in **FOUR** days a week
- Timetables are issued at Enrolment

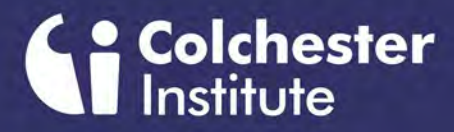

### **Computing Meet the Team OUR UNIQUE SELLING POINTS**

- Full time course studied over 3 days a week
- Level 3 courses attract UCAS points
- Allocation of a personal tutor
- Class sizes of approximately 20-24
- Staff with extensive industry experience as well as academic and vocational qualifications
- Students develop a range of skills and abilities that may include:
	- Presenting information in a range of formats
	- Project Management
	- Extra curricular activities
	- Planning and organising charity events
- 29% of students achieve D-D\* in their first year and 47% of students achieve DDD D\*D\*D in their second year

## **Computing Alleft Computing Computing Alleft Computing Alleft Computing Alleft Computing Alleft Computer Alleft Computer Alleft Computer Alleft Computer Alleft Computer Alleft Computer Alleft Computer Alleft Computer Allef**

Colchester

What Students can expect to do after a completing a Level 3 Computing Course

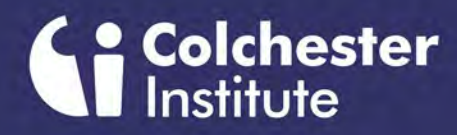

#### **Computing Meet the Team WHERE STUDENTS HAVE GONE AFTER LEVEL 3**

- Anglia Ruskin University studying BSc in Criminalistics and Criminal Science to go on to work in Digital Forensics for the Metropolitan Police
- GCHQ studying Cyberfirst Degree level Apprenticeship in Cyber Security
- Newcastle University to Study a BSc in Computer Science
- Edge Hill University Studying MComp in Cybersecurity and Advanced Networking
- British Telecom studying a Degree Apprenticeship in Dynamic Infrastructure (TSO)
- Citigroup working as a Front Office Trade Floor Support Engineer
- Insurance Data Solutions as a Junior Data Analyst
- Housesimple.com as a Front End Website Engineer
- Hays as a Head of Front-End Development Recruitment
- Chick Digital as a Trainee Assistant Web and Software Developer

## **Computing Area of the Team** CASE STUDY

**Colchester** 

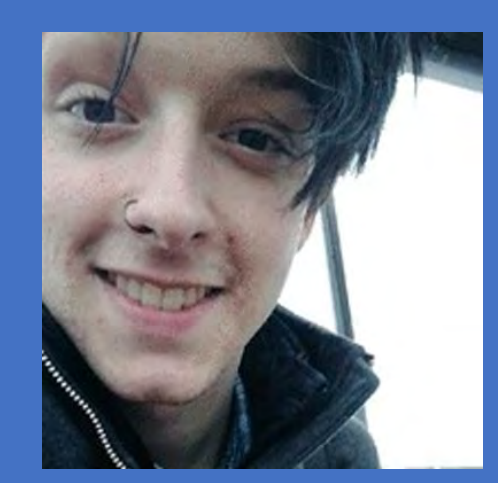

**Wil joined the BTEC Level 3 Extended Diploma in 2017 after an unfulfilling year at Colchester Sixth Form College which he ended with only 1 AS level to his name in IT, 52% attendance and a passion to pursue web development, the one thing he had enjoyed at sixth form. During the first year he worked hard to find a work experience internship in local web development and marketing companies, finally securing an internship at Braintree District Council in their web department during the summer.**

**He had glowing reports from his colleagues and supervisor whilst he was there, and was thrilled to receive a phone call some weeks following its finish, offering him a 15K part-time role in the department which he continued despite the travel distance and pressures of coursework throughout the second year of his course, completing this with a grade equivalent to three A\*s at A level and the offer of a permanent job within the department when his course came to an end.** 

**As if this was not enough, when a more senior job arose as Digital Services Officer, he applied and was accepted! As he said at the time, 'his dream job at only 19 years old' – all because of the skills he gained from his course, and the work experience he sought with such determination!** 

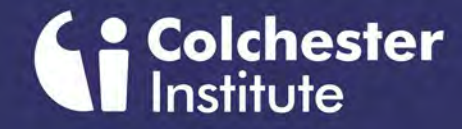

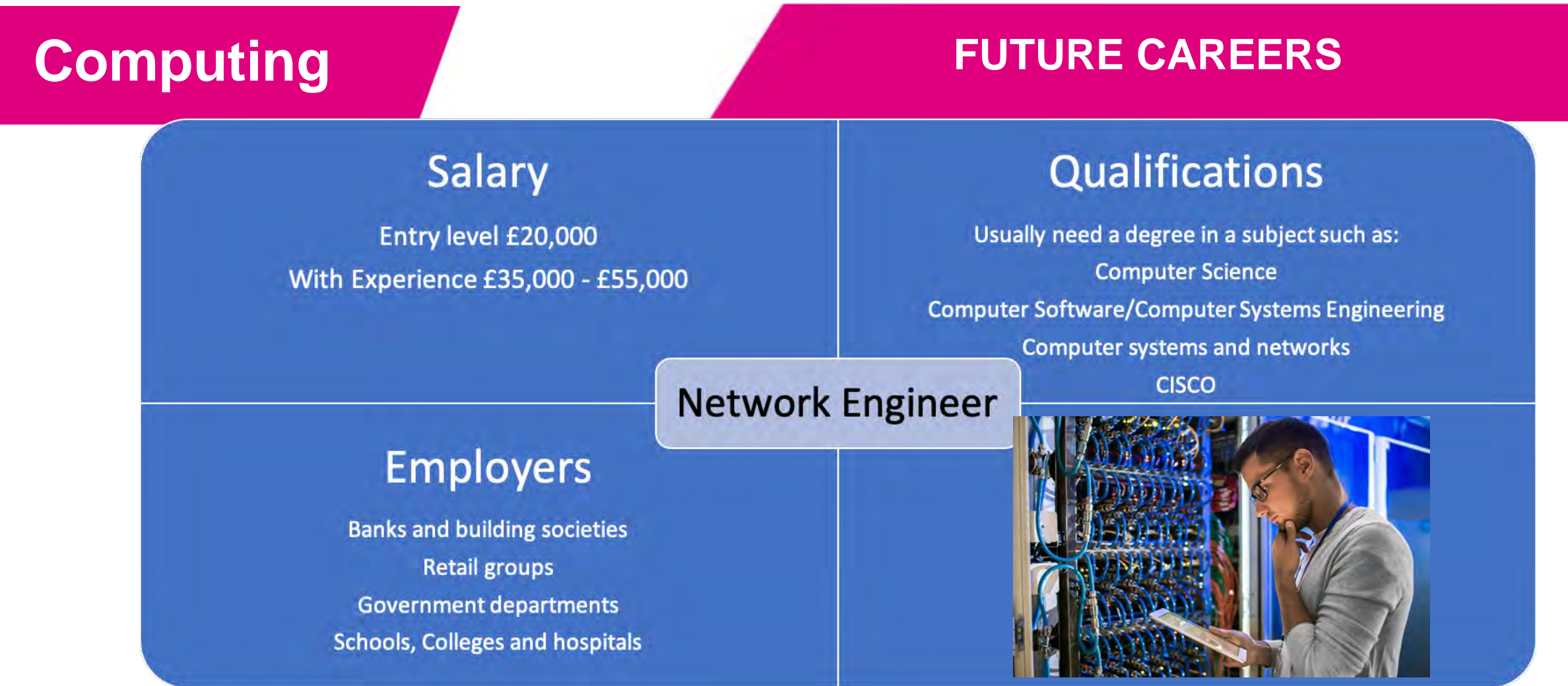

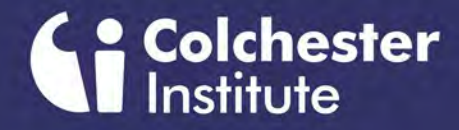

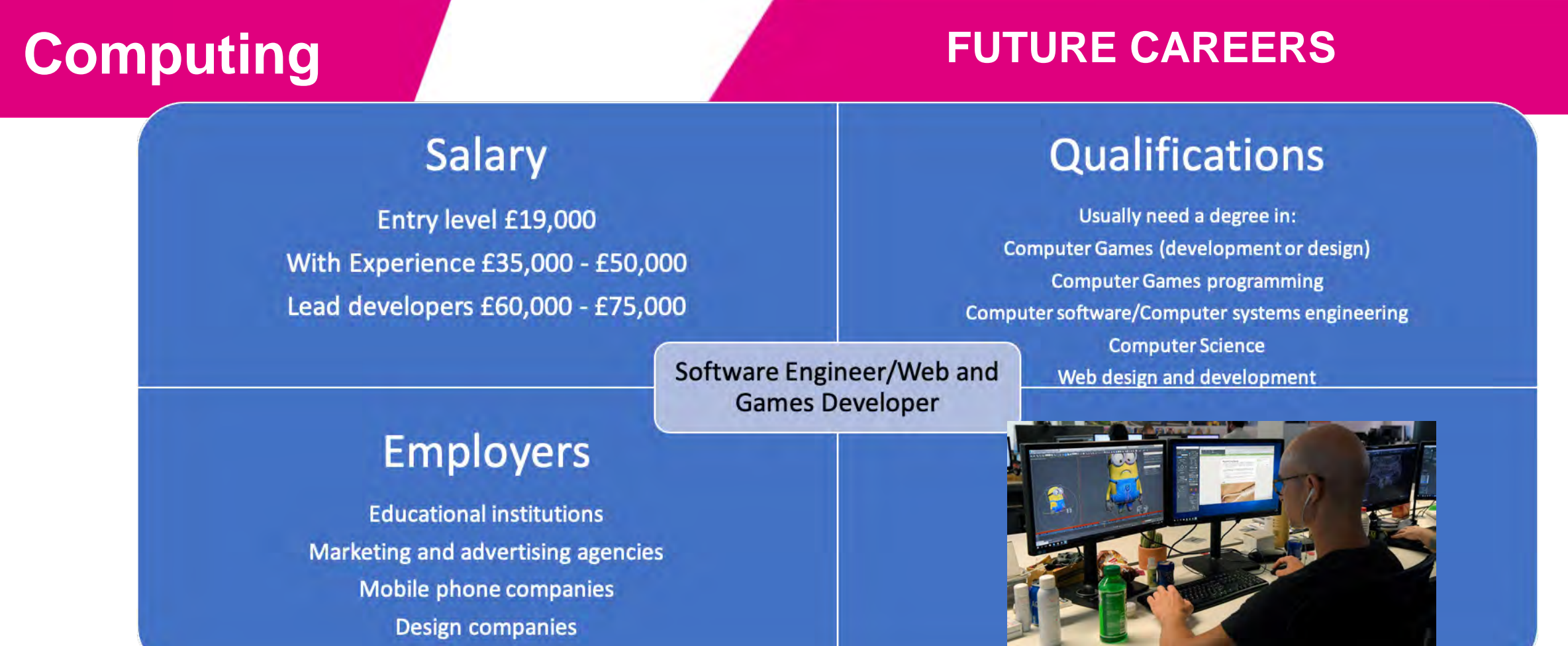

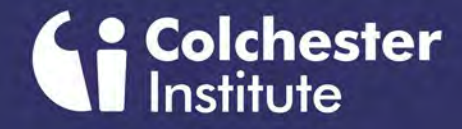

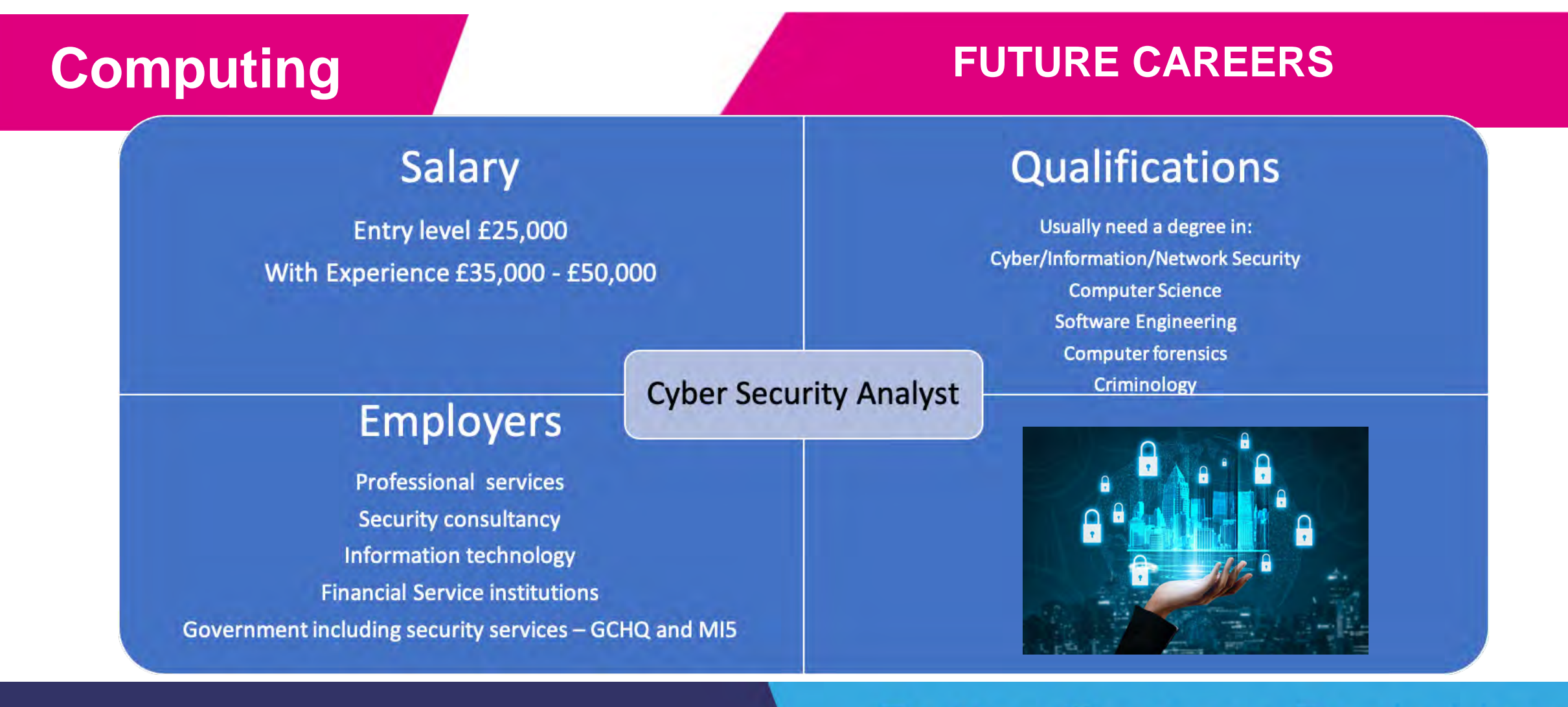

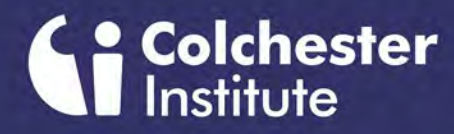

#### Essential Equipment:

- Notebook
- Folder for storing notes
- Pens, pencils, highlighters, ruler, eraser, pencil sharpener etc.
- Revision cards
- USB drive (for backup)

### **Computing Team of the Team of Team**  $\overline{M}$  what YOU NEED TO HAVE AT **THE VERY START OF TERM**

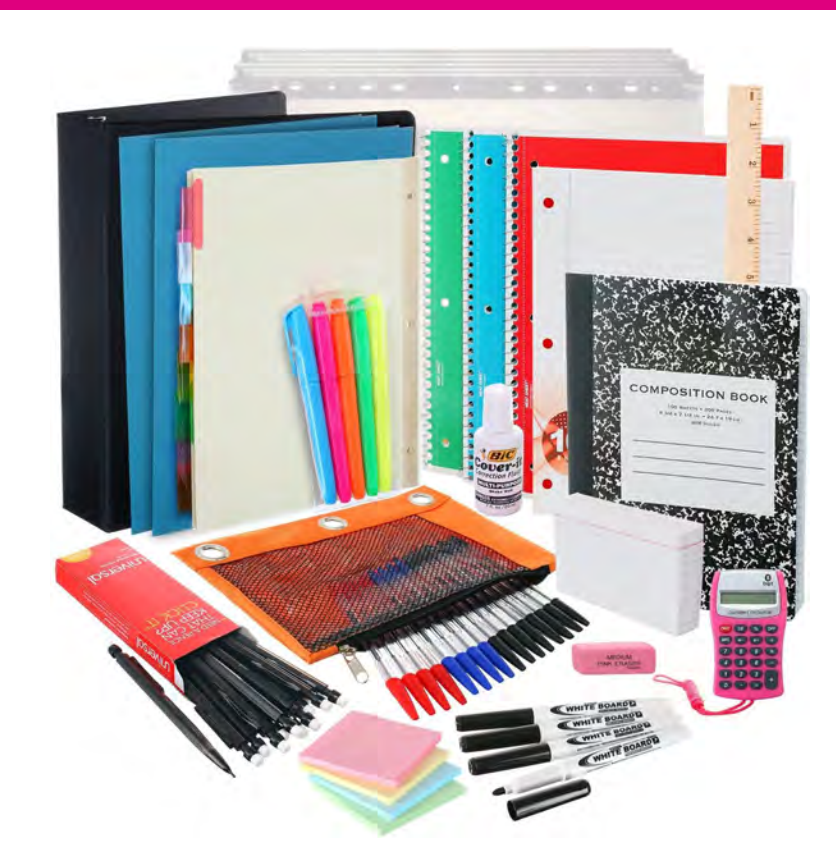

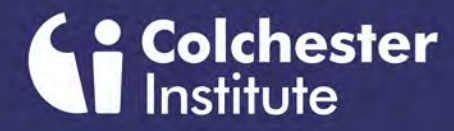

## **Computing**

#### **LEVEL 2 STUDENT BOOKS**

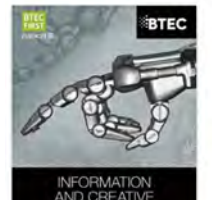

BTEC First in Information and Creative Technology Student Book (BTEC First IT) Paperback - 20 Feb. 2013

by Eddie Allman (Author), Alan Jarvis (Author), Mr Allen Kaye (Author), Mr Richard McGill (Author), Mr Daniel Richardson (Author), & 3

#### **食食食食 + 36 ratings**

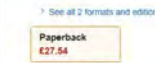

\*\*\*\*\*\* 28 ratings

Paperback<br>65.81

> See all 2 formats and editions

**ND CREATIV ECHNOLOGY** 

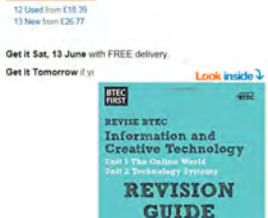

BTEC First in I&CT Revision Guide (BTEC First IT) Paperback - 20 Aug. 2014 **音音音音 - 37 ratings** > See all a formats and active Paperback £3.17

10 New from £3.17

#### Get it Sat, 13 June with FREE delivery.

Get it Tomorrow if you order within 9 hrs 42 mins and choose faster delivery at checkout. Details

- Ideal for classroom or independent study. this Revision Guide is the smart choice for learners studying for the externally assessed units of the 2012 BTEC First in Information and Creative Technology.
- . The one topic-per-page format provides hassle-free revision for learners with no lengthy set-up lime and no complex revision concepts.

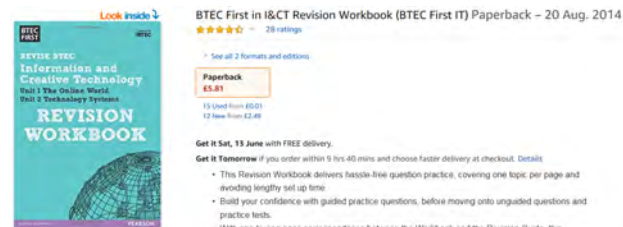

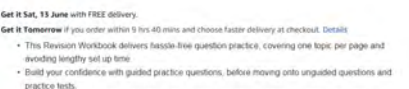

. With one to one page correspondence between the Workbook and the Revision Guide, this

#### REVISE STEC NATIONAL Computing REVISION **70RXSCO**

#### Revise BTEC National Computing Revision Workbook (REVISE

Revise BTEC National Computing Revision Workbook - ISBN 978-1-292-15019-2

**BTEC National Computing Student Book (BTEC Nationals** 

**BTEC Nationals in Computing)** by Christine Gate, Steve Farrell, et al. | 1 Nov 2017

Paperback £1799

√prime Get it by Tomorrow, Sep 3 **FREE Delivery by Amazon** More buying choices £12.00 (26 used & new offers)

#### REVISE BYEC NATIONAL Computing **REVISION GUIDE**

Revise BTEC National Computing Revision Guide: (with free online edition) (REVISE BTEC Nationals in Computing) by Mark Fishpool, Christine Gate, et al. | 25 Aug 2017

#### ★★★★★ ×7

Paperback

**FREE Delivery by Amazon** More buying choices

 $E1780E18.99$ *Jprime Get it by Tomorrow, Sep 3* 

Revise BTEC National Computing Revision Guide - ISBN 978-1-292-15020-8

£13.87 (24 used & new offers)

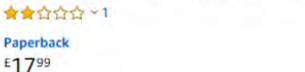

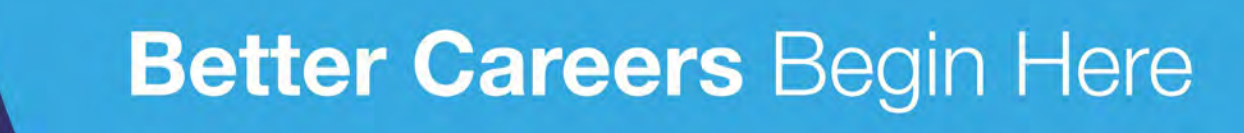

#### **USEFUL COURSE BOOKS**

Recommend the Revision Guide - Prices accurate at time of print

#### **LEVEL 3 STUDENT BOOKS**

Computing 2016)

**FREE Delivery by Amazon** 

£26.37 (18 used & new offers)

More buying choices

★★★★☆ ~18

Paperback

 $E27^{67}E30.75$ 

#### BTEC National Computing Student Book - ISBN 978-1-292-16692-6

prime Get it by Tomorrow, Sep 3

by Ms Jenny Phillips, Alan Jarvis, et al. | 23 Jan 2017

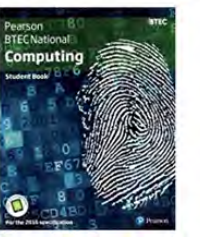

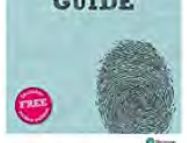

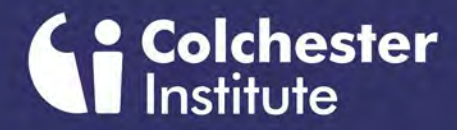

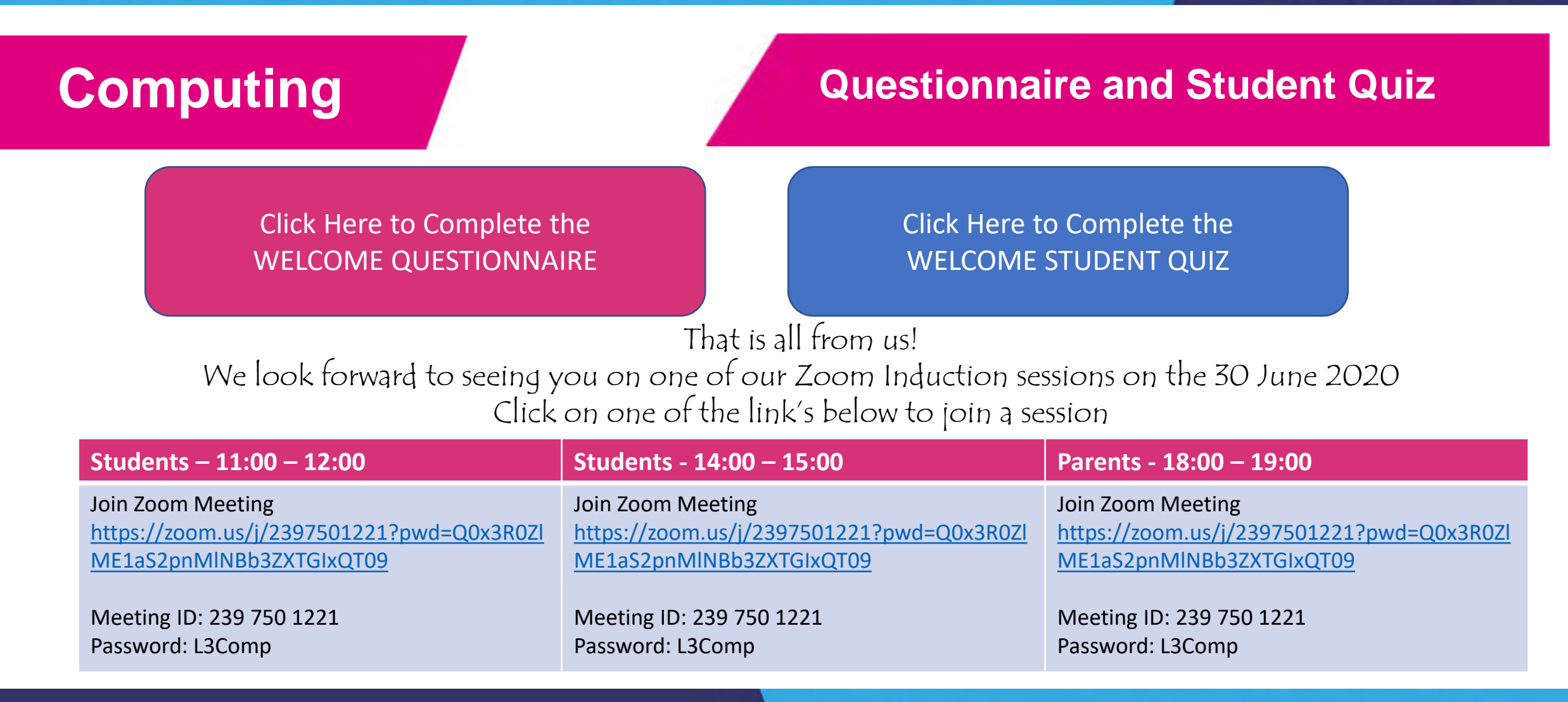